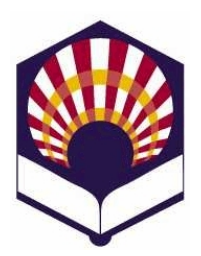

# **PROCESADORES DE LENGUAJE**

**Ingeniería Informática**

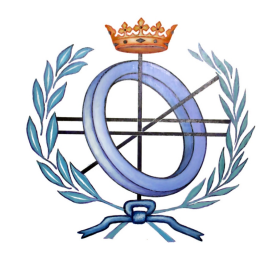

Departamento de Informática y Análisis Numérico Escuela Politécnica Superior de Córdoba Universidad de Córdoba

# **Curso académico 2014 – 2015**

# Hoja de ejercicios nº **1.- ANÁLISIS LÉXICO**

# **Alfabetos, palabras y lenguajes formales**

- 1. Obtén las palabras de longitudes 1, 2 y 3 de los siguientes alfabetos:  $\Sigma_1 = \{a\}, \Sigma_2 = \{0, 1\}, \Sigma_3 = \{if, then, else\}, \Sigma_4 = \{a, b, c, d\}$
- 2. Indica cuál es el contenido del lenguaje universal  $\Sigma^*$  definido sobre el siguiente alfabeto  $\Sigma = \{a, b, 1, 2\}$
- 3. Dado el alfabeto  $\Sigma = \{a, b, c\}$ :
	- Se definen las siguientes palabras
		- $x = ab$ ,  $y = bba$ ,  $z = cb$
	- Realiza las siguientes operaciones ο xy, yx, x(yz), xεz, zy $^0$ x, x $^2$ y z $^2$ , (xy) $^2$
- 4. Dado el alfabeto  $\Sigma = \{a, b, c\}$ :
	- Se definen los siguientes lenguajes formales o  $L_1 = \{a, aa, aaa\}$ ,  $L_2 = \{a, b, ba, bc\}$  y  $L_3 = \{\epsilon, a, b, c\}$ 
		-
	- Realiza las siguientes operaciones
		- o  $L_1 \cup L_2$   $L_1 \cap L_2$ ,  $L_1 L_2$ ,  $L_1 L_2$ ,  $L_2 L_1$
		- $O (L_1)^2$
		- o  $L_1^*$ ,  $L_3^*$
		- o  $L_1$  ( $L_2 \cup L_3$ )
		- o  $(L_3 L_1) \cap (L_1 L_3)$
- 5. Dado el alfabeto  $\Sigma = \{a, b\}$ 
	- $\bullet$  Indica dos lenguajes L<sub>1</sub>, L<sub>2</sub> que verifiquen que o  $(L_1 \cup L_2)^* \neq L_1^* \cup L_2^*$
	- $\bullet$  Indica dos lenguajes L<sub>1</sub>, L<sub>2</sub> que verifiquen que o  $L_1 \not\subset L_2$ ,  $L_2 \not\subset L_1$  y  $(L_1 \cup L_2)^* = L_1^* \cup L_2^*$
	- Indica tres lenguajes  $L_1$ ,  $L_2$  y  $L_3$  de forma que o  $L_3 (L_2 - L_1) \neq L_3 L_2 - L_3 L_1$
- 6. Sea  $\Sigma = \{a, b\}$  y  $L \subseteq \Sigma^*$  es un lenguaje definido recursivamente de la siguiente forma:
	- a)  $\varepsilon \in L$
	- b) Si  $x \in L$ , entonces a x b, b x a  $\in L$
- c) Si x,  $y \in L$ , entonces  $x y \in L$
- d) No hay nada más en L
- Demuestra que:
	- $\circ$  L = { w | w  $\in \Sigma^* \wedge w$  contiene el mismo número de aes que de bes}
	- o Si b,  $\varepsilon \in L$ ; Qué más palabras hay en L?
	- o Da una definición recursiva para que L'  $\subset \Sigma^*$  contenga todas las palabras que posean doble número de aes que de bes.
- 7. Si cardinal(L) nos indica cuantas palabras posee un lenguaje, comprueba si es cierta o falsa la siguiente afirmación:

cardinal  $(L_1 L_2)$  = cardinal( $L_1$ ) cardinal( $L_2$ ).

 Si se cree que es falsa, póngase un contraejemplo; si se cree que es verdadera, demuéstrese.

#### **Expresiones regulares**

- 8. Indica algunas expresiones regulares que se puedan definir sobre el siguiente alfabeto  $\Sigma = \{a, b, 1, 2\}$
- 9. Indica cuál es el lenguaje denotado por las siguientes expresiones regulares definidas sobre  $\Sigma = \{a, b\}$ :
	- a)  $a a^* b b^*$
	- b)  $a (a^* + b^*) b$
	- c)  $a (a + b)^* b$
- 10. Dado el alfabeto  $\Sigma = \{-, \dots, \dots, a, b, c, \dots, z, A, B, \dots, Z, 0, 1, \dots, 9\}$  y las siguientes definiciones regulares
	- o dígito = 1 + 2 + … + 9
	- $\circ$  cero = 0
	- $o$  numero = cero + dígito
	- $o$  punto = .
	- $\circ$  quión = -
	- $\circ$  subrayado =  $\angle$
	- o letra = a + b + … + z + A + B + … + Z
	- Indica cuál es el lenguaje denotado por cada una de las siguientes expresiones regulares:
		- a) número numero\* punto número\*
		- b) número  $*($  punto  $+ \varepsilon)$
		- c) (cero + dígito número\*) punto (cero + número\* dígito)
		- d) letra (letra + número)\* número
- 11. Define expresiones regulares que denoten los siguientes lenguajes formales definidos sobre el alfabeto  $\Sigma = \{0, 1\}$ :
	- a)  $L_1 = \{ x \mid x \in \Sigma^* \wedge x \text{ sólo contiene dos ceros y un número indefinido de } \}$ unos}
	- b)  $L_2 = \{ x \mid x \in \Sigma^* \land x \text{ continue all menos dos ceros consecutivos} \}$
	- c)  $L_3 = \{ x \mid x \in \Sigma^* \land x \text{ continue un número impact de ceros y un número} \}$ indefinido de unos}
	- d) L<sub>4</sub> = { $x \mid x \in \Sigma^*$   $\land$  cada cero de x es seguido inmediatamente por 11}
- 12. Escribe expresiones regulares que denoten los siguientes lenguajes definidos sobre  $\Sigma = \{a, b, c\}$ 
	- a) Palabras que comienzan **y** finalizan con la letra **"a"**.
	- b) Palabras que comienzan **o** finalizan con la letra "a" (o ambas posibilidades).
	- c) Palabras en las que la **"a"**, si aparece, siempre precede a la **"b"**.
	- d) Palabras que tengan un número **impar** de **aes**.
- 13. Define expresiones regulares que denoten los siguientes lenguajes definidos recursivamente:
	- a)  $\varepsilon \in L$ . Si  $x \in L$ , entonces **aax** y xb son palabras de L. Sólo están en L las palabras obtenidas mediante las premisas anteriores.
	- b)  $\varepsilon \in L$ . Si  $x \in L$ , entonces **abx**, bax, aax y bbx son palabras de L. Sólo están en L las palabras obtenidas mediante las premisas anteriores.
- 14. Escribe expresiones regulares que denoten los siguientes lenguajes:
	- Números naturales que no contengan dos o más ceros al principio: 0, 10, 121,…
	- Números pares.
	- Números impares.
	- Números reales con formato de punto fijo o con formato de punto flotante pero que no tengan ceros superfluos, es decir,
		- o son permitidos los números del tipo 0.0, 132.0, 0.526, 1203.0494,
		- o pero no son permitidos los números de la forma 00.12, 124.000, 001.727, 52.700.
- 15. Considera el siguiente código escrito en el lenguaje **C** que implementa el método de ordenación de Shell:

```
#include <stdio.h>
#include <malloc.h>
#include "macros.h"
/* Longitud maxima -1 de los nombres */
#define NUMERO_CARACTERES 20
void shell (struct ficha_persona *dato, int n)
{
int d,i, bandera;
struct ficha_persona auxiliar;
 d = n;
 do {
       d = d / 2ido{
           bandera = 0;
           i = 0;do {
               if (dato[i].edad > dato[i+d].edad)
                {
                 strcpy(auxiliar.nombre,(dato+i)->nombre);
                 auxiliar.edu = (dato+i)-sedad;strcpy((dato+i)->nombre,(dato+i+d)->nombre);
                 (data+1)-\geqedad = (data+1+d)-\geqedad;
```

```
strcpy((dato+i+d)->nombre, auxiliar.nombre);
                (data+id)-\geqdad = auxiliar.edad;
                bandera = 1;}
             i++;} while (i+d <= n-1);
        } while (bandera !=0);
    } while(d!=1);
}
```
- a) Indica **los diferentes tipos** de componentes léxicos o "tokens" que generaría el analizador léxico.
- b) Define las expresiones regulares que denotan **los tipos** de componentes léxicos indicados en el apartado anterior.
- 16. Considera el siguiente código escrito en el lenguaje FORTRAN

```
INTEGER I, J
   REAL Vector(10), Matriz(5,5)
   PRINT *,'INTRODUCE LAS COMPONENTES IMPARES DEL VECTOR'
    DO 10 I = 1, 9, 2PRINT *, 'COMPONENTE ',I,' -->'
      READ *, Vector (I)
10 CONTINUE
   PRINT *,'INTRODUCE LAS COMPONENTES DE LA DIAGONAL PRINCIPAL'
   DO 20 I = 1, 5PRINT *, 'COMPONENTE (',I,',',I,') -->'
        READ *, Matriz (I,I)
20 CONTINUE
```
- a) Indica los diferentes tipos de componentes léxicos que reconocería el analizador léxico.
- b) Escribe las expresiones regulares correspondientes a dichos tipos de componentes léxicos.
- 17. Indica las expresiones regulares que denoten los componentes léxicos de un lenguaje de programación en pseudocódigo:

## **Identificadores**:

- o Podrán estar compuestos por letras, números y el símbolo "\_".
- o Podrán comenzar por una letra o el símbolo "
- o El símbolo "\_" no podrá aparecer al final.
- **Números**:
	- o Se podrán definir números enteros (19), reales de punto fijo (19.75) o con notación exponencial (0.19e+2).
- **Cadenas de caracteres:**
	- o Estarán compuestas por cualquier carácter excepto las comillas simples de apertura (') y cierre ('), que deberán aparecer al principio y al final, respectivamente.
	- o Se utilizará la barra invertida \ para poder introducir las comillas simples dentro de las cadenas.

## **Palabras reservadas:**

- o Se podrán escribir con letras mayúsculas o minúsculas o ambas
- o Deberán comenzar y terminar por el símbolo de subrayado "\_".
- o Por ejemplo: mientras
- **Operadores**:
	- o Asignación: se utilizará el operador de Pascal ( := )
	- o Lógicos: estarán delimitados por dos símbolos de subrayado (por ejemplo: \_no\_ )
	- o Aritméticos:
	- o Se utilizarán como operadores las tres "primeras letras" de cada una de las operaciones aritméticas ( suma, resta, multiplicación, división y potencia) pero delimitadas por el símbolo "\_"
	- o Por ejemplo: \_pot\_
	- o Relacionales: se utilizarán los símbolos empleados por el lenguaje C, excepto los operadores "igual" y "distinto" que se utilizarán los empleados por Pascal (=, <>).

#### **Autómatas finitos**

18. Dados los siguientes autómatas finitos deterministas:

- Dibuja la representación gráfica de cada uno.
- Comprueba si reconocen o no las palabras que se indican en cada caso, mostrando las transiciones que se vayan produciendo "paso a paso".
- Indica de manera informal cómo es el lenguaje que reconoce cada autómata.
- Define una expresión regular que denote el lenguaje que reconocería cada autómata.
	- a)

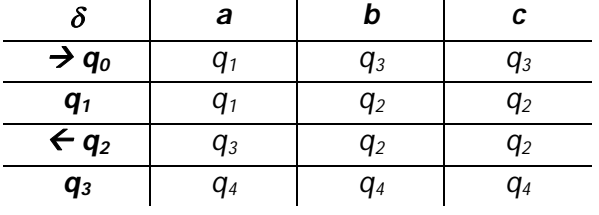

## *x = aabcc, y = abca*

b)

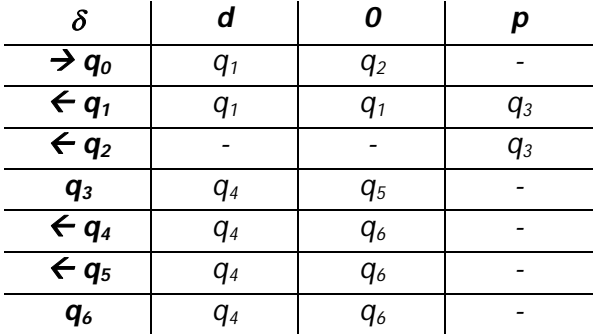

donde *d {1, 2, 3, 4, 5, 6, 7, 8, 9}*, *p* es el punto decimal "."  $x_1 = 0.79$ ,  $x_2 = 012.0$ ,  $x_3 = 12.0$ ,  $x_4 = 10203$ ,  $x_5 = 45.600$ ,  $x_6 = 0.0$ 

- 19. Dados los siguientes autómatas finitos **no** deterministas:
	- **Dibuja** la representación gráfica de cada uno.
	- Comprueba si reconocen o no las cadenas que se indican en cada caso, mostrando las transiciones que se vayan produciendo "paso a paso".
		- a) AFN **sin** transiciones épsilon no triviales

|                   | а            |              |              |
|-------------------|--------------|--------------|--------------|
| $\rightarrow q_0$ | ${q_1, q_2}$ |              |              |
| q1                | Ф            | ${q_1, q_2}$ | ${q_3, q_4}$ |
| $q_{2}$           | Ф            | ${q_1, q_2}$ | ${q_3, q_4}$ |
| $\leftarrow q_3$  | Ф            | Ф            | ${q_3, q_4}$ |
| $\leftarrow q_4$  |              | $\varphi$    | ${q_3, q_4}$ |

 $x = abbcc, y = abc$ 

b) AFN **con** transiciones épsilon no triviales

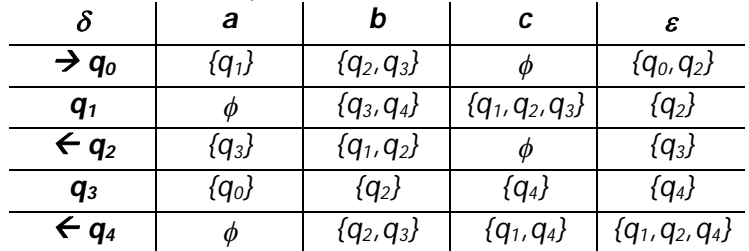

*x = aabc, y = bbacab*

- 20. Aplica el algoritmo de "**construcción de subconjuntos**" a los autómatas finito no deterministas del ejercicio anterior. Comprueba si los autómatas finitos deterministas construidos reconocen las cadenas propuestas en dicho ejercicio.
- 21. Dadas las siguientes expresiones regulares:
	- *letra (letra + dígito) \**
	- *(letra + subrayado) (letra + subrayado + dígito)\**
	- *letra (letra + dígito + guion (letra + dígito))\**
	- *comillas (letra + dígito + barra comillas)\* comillas*

*donde letra{a, ..., z, A, ..., Z}, dígito {0,1,...,9}, subrayado es el símbolo '\_', guion es el símbolo '-', comillas es el símbolo '"' y barra es símbolo '\'.*

- a) Utiliza el algoritmo de "**construcción de Thompson**" para construir los autómatas finitos **no** deterministas equivalentes.
- b) Utiliza el algoritmo de "**construcción de subconjuntos**" para construir los autómatas finitos **deterministas** equivalentes a los obtenidos en el apartado anterior.
- c) **Minimiza** los autómatas finitos deterministas.
- d) Comprueba si los autómatas finitos construidos en los apartados anteriores reconocen, respectivamente, las siguientes cadenas:
	- o *x = dato, y = dato1, z = 1dato*
	- o *x = dato, y = dato\_1, z = \_dato\_\_1*
	- o *x = dato-1, y = dato--1, z = dato1-1*
	- o *x = "ejemplo de \"cadena\" "*
- 22. Dado el siguiente autómata finito determinista

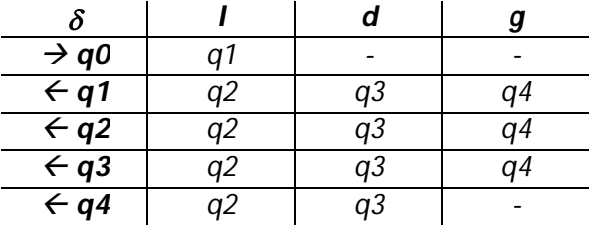

donde el significado de *l*, *d* y *g* es el siguiente: *l* = letra, *d* = dígito y *g* = guion a) Dibuja su representación gráfica.

- b) **Minimiza** el autómata mediante la obtención del autómata cociente.
- 23. Dado el siguiente autómata finito determinista:

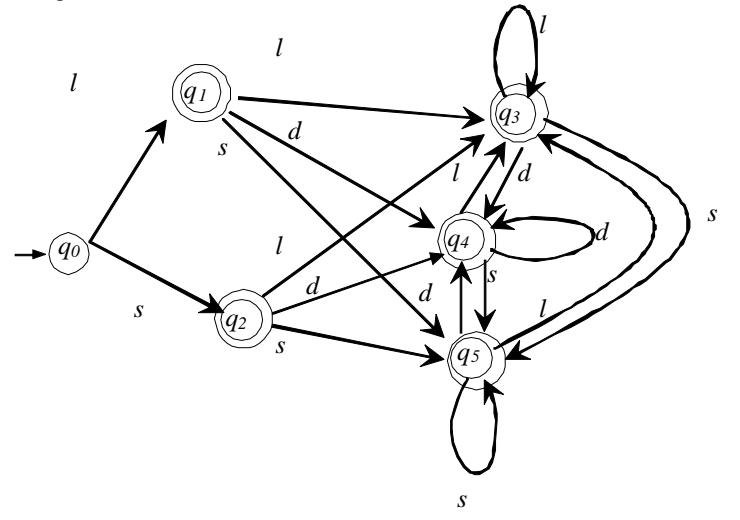

donde el significado de **l**: letra, **d**: dígito y **s**: subrayado.

- a) Comprueba si reconoce o no la cadena  $x =$  Idsl
- b) Minimiza el autómata finito determinista.
- c) Comprueba si el autómata minimizado reconoce o no la cadena x = ldsl

## **Errores léxicos**

24. El siguiente código escrito en lenguaje **C** calcula el factorial de un número, pero tiene "**diez errores léxicos"**.

```
[1] int factorial (int n
[2][3] Int i;
[4] int re$ultado;
[5]
[6] nif ( (n==0) || (n==1) )<br>[7] return (1,0,0);
          return (1.0.0);
[8] else {
[9] resultado := 1;
[10] for (i == n ; i > 1 ; i--)[11] resultado **= i;
[12][13] return (resultado)<br>[14] }
[14] }
[15] }
```
a) Indica los errores léxicos que se pueden detectar durante el análisis léxico b) Indica los errores léxicos que se pueden detectar durante el análisis sintáctico

- Observación: se indican los números de las líneas para facilitar la identificación de cada error
- 25. Considera el siguiente fragmento de código erróneo escrito en C

```
[1] fooor (i = N ; > i 1.0.0 ; i--)[2] {
[3] factorial = factorial * $n;
[4] }
[5] printf " Factorial = d'' /n, $factorial);
```
- a) Indica los errores que **puede** detectar "el analizador léxico" y los que **no** puede detectar y **"por qué"**.
- b) Indica los componentes léxicos que reconocería el "analizador léxico".
- c) Escribe las expresiones regulares correspondientes a los diferentes tipos de componentes léxicos reconocidos en el fragmento anterior.
	- Observación: se indican los números de las líneas para facilitar la identificación de cada error